## **Windows Serveur 2016 Administrateur**

## **Mettre à jour ses compétences vers Windows Serveur 2016** Référence : ISOWS20743

**Objectifs** : mettre en œuvre et configurer les nouvelles caractéristiques et fonctionnalité Windows Serveur 2016. **Prérequis** : Deux ans ou plus d'expérience dans le déploiement et la gestion des environnements Windows Serveur 2008/2012.

- Expérience dans la gestion et la mise en œuvre de Serveur Windows 2008/2012 .
- Expérience dans la mise en œuvre et dans la gestion d'Active Directory.
- Expérience dans la mise en œuvre et dans la gestion Hyper-V.
- Être ou posséder l'équivalant des connaissances MCSA Windows Serveur 2008/2012.

**Public** : Administrateurs MCSA, destiné aux professionnels souhaitant mettre à jour leurs compétences techniques depuis Windows Serveur 2008 ou 2012 vers Windows Serveur 2016. Ce cours présume un haut niveau de connaissance sur des technologies précédentes de Windows Serveur et ainsi que l'acquisition des compétences MCSA.

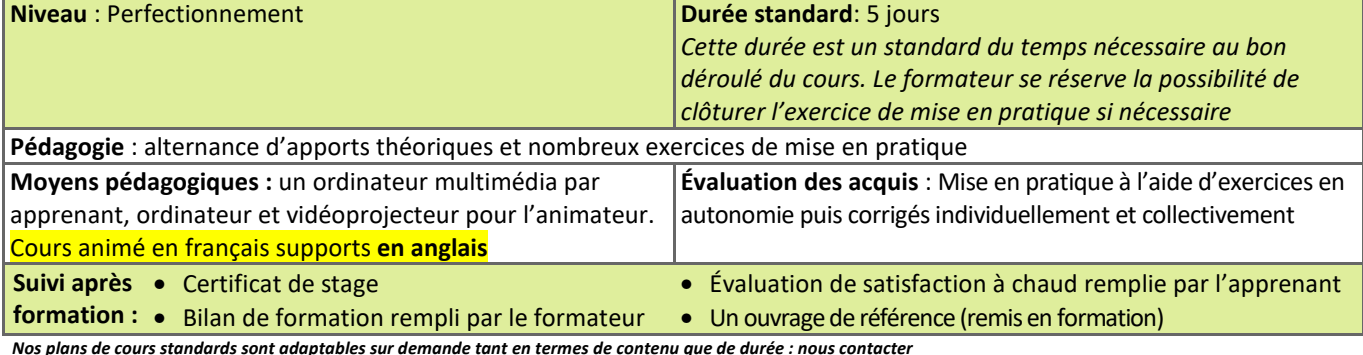

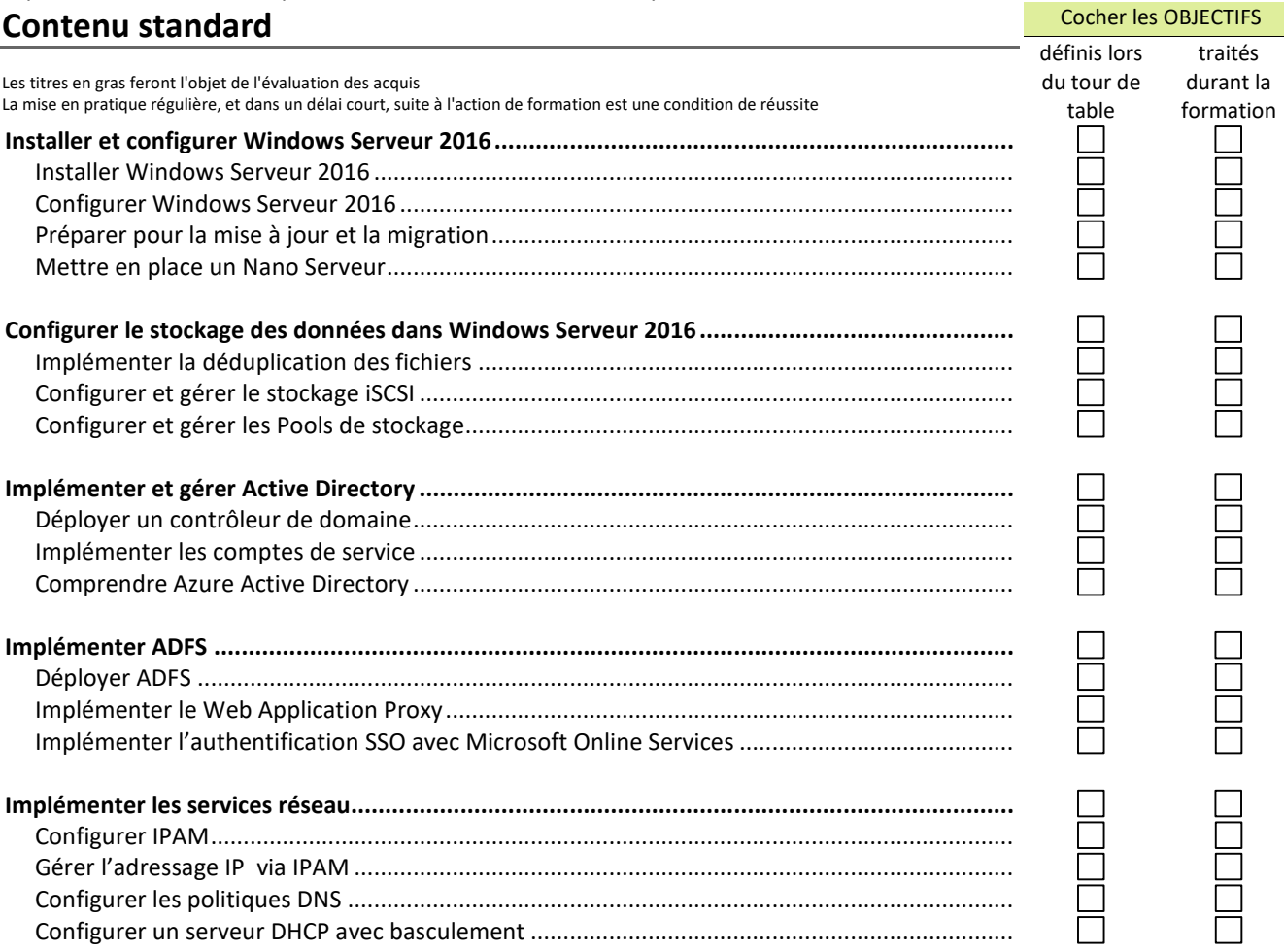

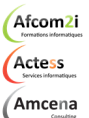

**AGENCE CHAMBERY**  87, Avenue de Chambéry 73230 SAINT-ALBAN-LEYSSE

www.groupe-si2a.com

*Siège Social* **AGENCE ANNECY**  21, route de Nanfray CRAN-GEVRIER 74960 ANNECY Tel : **04 50 69 24 77** 

**AGENCE GRENOBLE**  43, Chemin du vieux chêne 38240 MEYLAN

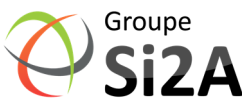

Afcon **Eormations informatiques** 

commercial@groupe-si2a.com Page 1 sur 2 SAS au capital de 35232 euros - Siret : 348 370 396 00056 Code APE : 8559 A – RCS Annecy - N° TVA : FR 26 348 370 396 - N° déclarant : 82 74 004 37 74, ne valant pas agrément de l'État

## **Windows Serveur 2016 Administrateur**

**Mettre à jour ses compétences vers Windows Serveur 2016** Référence : ISOWS20743

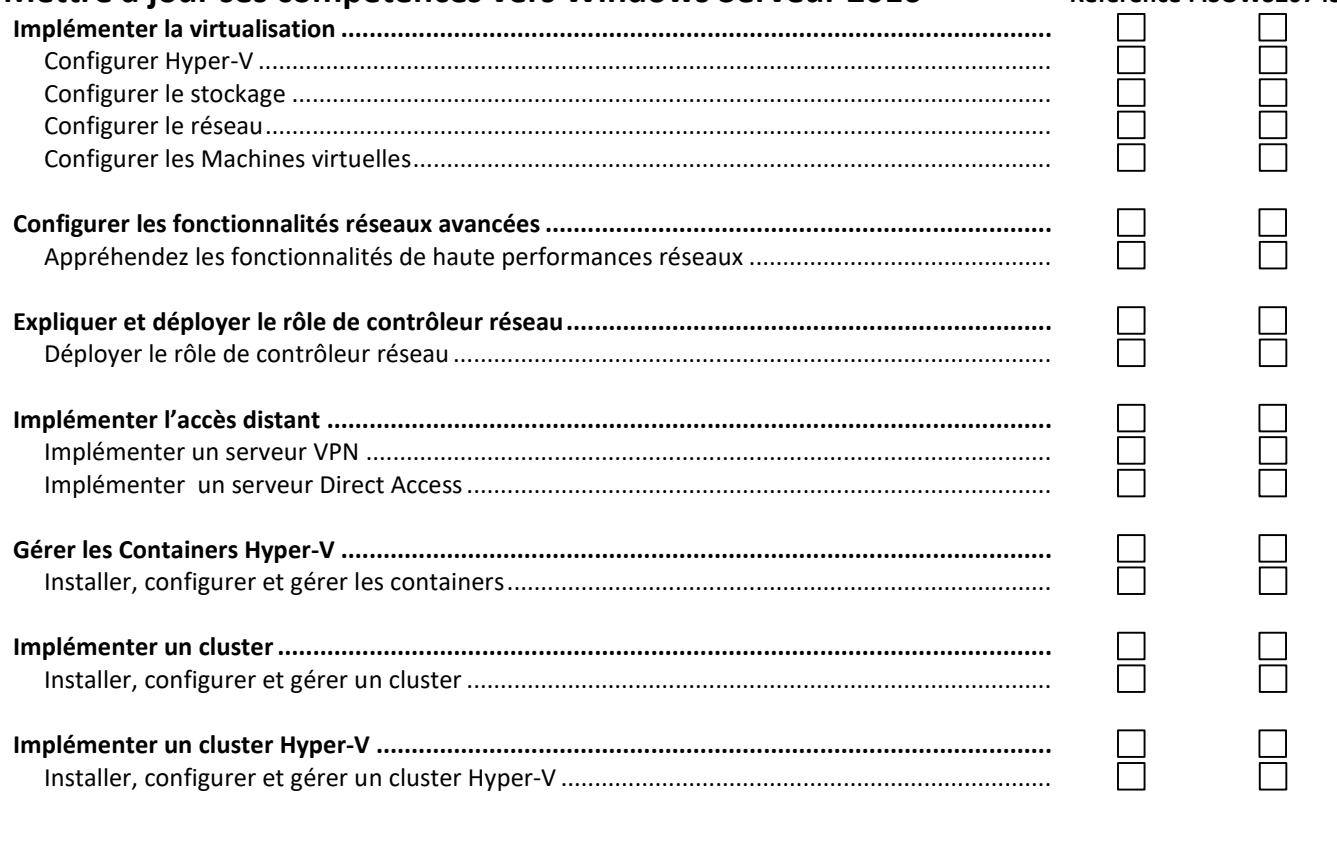

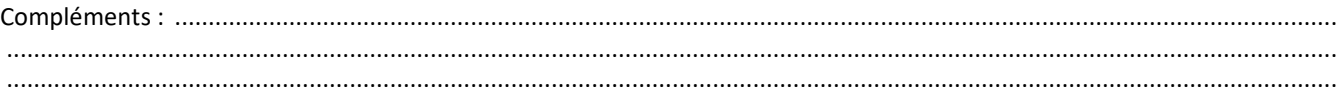

**Afcom2i** Actess Amcena

**AGENCE CHAMBERY**  87, Avenue de Chambéry 73230 SAINT-ALBAN-LEYSSE

www.groupe-si2a.com

*Siège Social* **AGENCE ANNECY**  21, route de Nanfray CRAN-GEVRIER 74960 ANNECY

**AGENCE GRENOBLE**  43, Chemin du vieux chêne 38240 MEYLAN

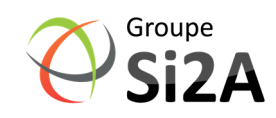

Tel : **04 50 69 24 77**  commercial@groupe-si2a.com Page 2 sur 2

SAS au capital de 35232 euros - Siret : 348 370 396 00056 Code APE : 8559 A – RCS Annecy - N° TVA : FR 26 348 370 396 - N° déclarant : 82 74 004 37 74, ne valant pas agrément de l'État